<span id="page-0-0"></span>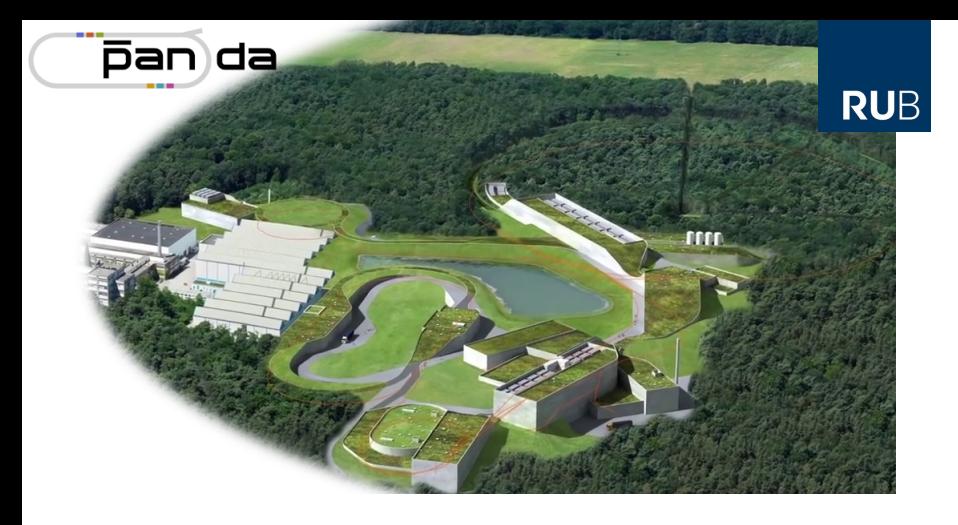

# **New DCS Libraries for the EMC**

Tobias Triffterer

Ruhr-Universität Bochum – Institut für Experimentalphysik I 31.05.2022

## **CAN and SocketCAN**

- Many devices of the EMC use CAN Bus п
- CAN: Controller Area Network  $\blacksquare$
- Simple Field Bus п
- Two Wires (CAN High + CAN Low), GND optional  $\overline{\phantom{a}}$
- SocketCAN: API of the Linux Kernel to treat CAN bus as a  $\mathcal{L}_{\mathcal{A}}$ network protocol
- As all Linux Kernel APIs based on C, not C++ m.
- $\Rightarrow$  Create reusable library to use SocketCAN comfortably in  $C_{++}$

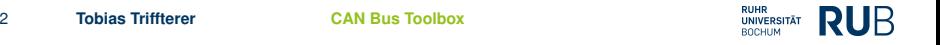

#### **Class CanBusConnection**

- Frontend for the library user  $\Box$
- Move-constructible through "pimpl pattern"  $\blacksquare$
- Sending a CAN frame: п void sendCanFrame(const CanFrame& canframe)
- Setting filters for receiving CAN frames  $\mathcal{L}_{\mathcal{A}}$
- Filters evaluated by the Kernel  $\overline{\phantom{a}}$
- Reception via Callback, no read method  $\overline{\phantom{a}}$
- ⇒ std::function<void(const CanFrame&)> Callback

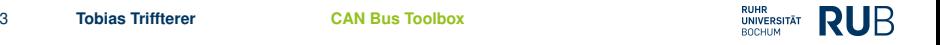

#### **Class CanFrame**

- Encapsulates a single CAN frame the C++ way  $\blacksquare$
- Convertible to and from struct can\_frame of the Kernel  $\blacksquare$
- Construction Example (DLC determined automatically):  $\blacksquare$

```
const CanFrame request
{
  _address,
  CanFrame::CanFrameData
  {
    OpCodes::ReadWiperPositionAllChannels,
    boardid
  }
};
```
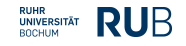

#### **Error Handling**

- Errors handled via C++ Exceptions **T**
- BadCanFrameMetadata п
	- $\blacktriangleright$  Address out of range
	- $\triangleright$  Too many bytes in CanFrameData
- SystemCallException **I** 
	- $\blacktriangleright$  Any call to the kernel fails
	- ▶ Wrapper for C's errno
	- $\blacktriangleright$  Provides name of failed system call, error code and error message for said error code

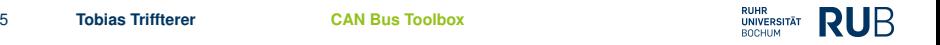

#### **New LED Pulser Library**

- LED Pulser: Custom device for the EMC to create light  $\mathcal{L}_{\mathcal{A}}$ pulses that are similar to the scintillation of  $PbWO<sub>4</sub>$
- Check the readout chain and monitor radiation damage  $\mathcal{L}_{\mathcal{A}}$
- Controlled via CAN bus **The State**
- libledpulser2.so incorporates CAN bus library via static  $\Box$ linking (can be changed via compile option)
- libledpulser2.so depends only on C++ standard libraries  $\mathcal{L}_{\mathcal{A}}$ and the Linux kernel
- Only selected interface classes exported in symbol table  $\mathcal{L}_{\mathcal{A}}$ and thus accessible to the library user, internal implementation protected

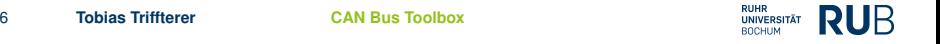

## **Library for FEMC HV Control Board**

- EMC uses Avalance Photo Diodes (APDs) as  $\mathcal{L}_{\mathcal{A}}$ photodetectors except in forward region close to beam pipe
- Gain of APDs varies heavily with operating voltage  $\overline{\phantom{a}}$ (approx.  $7\%/V$ )
- One supply voltage for eight APDs due to space  $\mathcal{L}_{\mathcal{A}}$ constraints
- HV Control Board on backplane for fine-tuning voltage of  $\mathcal{L}_{\mathcal{A}}$ each APD
- 16 read operations, 5 write operations **The State**
- Read: Synchronous and asynchronous requests  $\overline{\phantom{a}}$
- Write: Always wait for confirmation from board п
- $\blacksquare$ Callbacks based on std::function for every read operation available

## **(A)synchronous Details**

- "Request Log" to communicate between threads  $\mathcal{L}_{\mathcal{A}}$
- Each operation waiting for a reply creates entry in request  $\overline{\phantom{a}}$ log and submits request on CAN bus
- When data from the board is received, the first matching **Tale** open entry in the request log is closed and the received data is stored
- Requesting thread retrieves data from request log and п returns it to user
- If no reply is received within WaitDuration, a  $\overline{\phantom{a}}$ TimeoutException is thrown

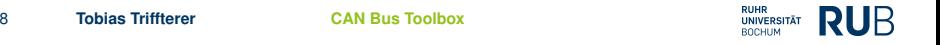

#### **Code Example**

```
struct RequestLogEntry final
  {
      OpCode opcode { } ;
      Modifier modifier \{\};
      OutputChannel outchannel {};
      InputChannel inchannel \{\};
      std : : atomic bool replyReceived = false ;
      std :: atomic bool replyDataStored = false ;
      Reply reply \{\};
  } ;
```
Full code:

- <https://gitlab.ep1.rub.de/dcs/libemchvboard/-/blob/main/src/emchvboardimplementation.h>
- <https://gitlab.ep1.rub.de/dcs/libemchvboard/-/blob/main/src/emchvboardimplementation.cpp>

## **EPICS Integration**

- Libraries intentionally independent of EPICS  $\mathcal{L}_{\mathcal{A}}$
- Plan for these libraries:  $\mathcal{L}^{\mathcal{L}}$ 
	- $\blacktriangleright$  Independent library
	- $\triangleright$  Stand-alone test application
	- $\triangleright$  Device support based on library to connect to EPICS
- Advantages: **TT** 
	- $\blacktriangleright$  Easier to debug
	- $\blacktriangleright$  Less complexity
	- $\blacktriangleright$  EPICS sometimes overkill for lab tests
	- $\blacktriangleright$  Proper isolation of components

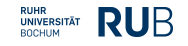

## **Outlook**

- New CAN Bus Library used by several projects of my own  $\overline{\phantom{a}}$
- ⇒ It works!
- In the future extension to CAN-FD n
- Interface can be simplified using C++20 and variadic  $\overline{\phantom{a}}$ templates

- Code available at EP1 Gitlab:  $\mathbf{r}$ <https://gitlab.ep1.rub.de/dcs/CanBusToolbox/>
- $\blacksquare$  If no account, ask me.